## Haskell: Fun With Types

Eivind Jahren

March 5, 2013

Eivind Jahren [Haskell: Fun With Types](#page-11-0)

4日)

∍

×.

E

 $299$ 

<span id="page-0-0"></span>∍

## The life and times...

- Designed by a comittee.
- 1990: The first Haskell Report.
- Only a research toy for a very long time.

つくへ

## The life and times. . .

- Designed by a comittee.
- 1990: The first Haskell Report.
- Only a research toy for a very long time.

Daily uploads (180 day moving average) to http://hackage.haskell.org

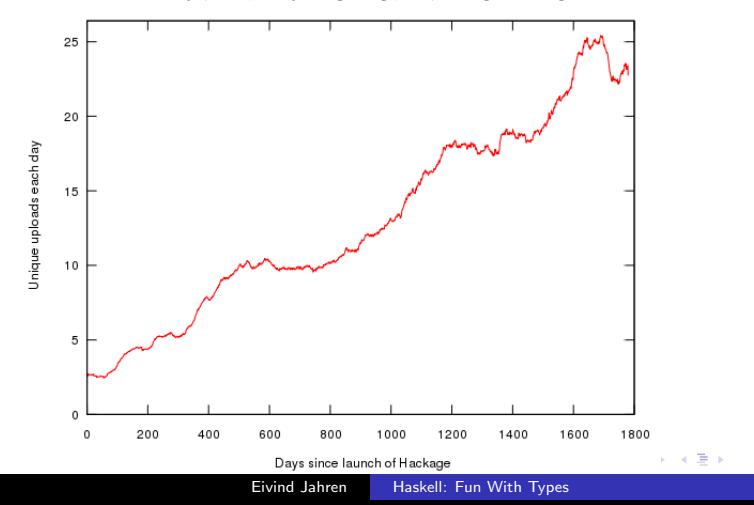

Þ

つくへ

• Lazy by default.

fst  $(a, b) = a$ 

main = print (fst (1, killallhumans earth))

- Purely functional by default.
- Strong type system with inference.

main :: IO () main = putStrLn " Hello , World ! "

 $2990$ 

\* すきとす者と

• Lazy by default.

fst  $(a, b) = a$ 

 $main = print (fst (1, killallhumans earth))$ 

- Purely functional by default.
- Strong type system with inference.

main = putStrLn " Hello , World ! "

 $2990$ 

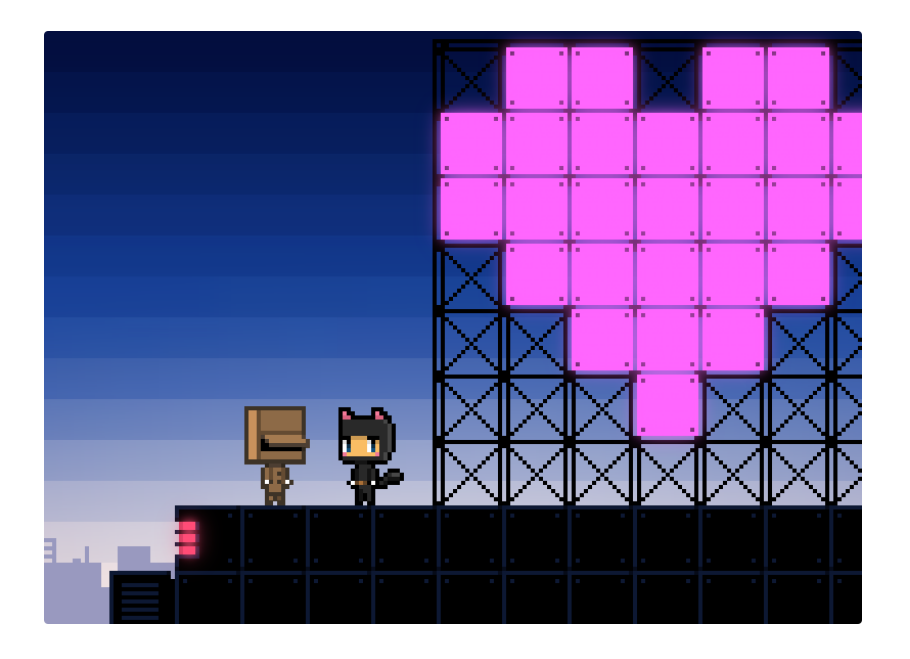

Eivind Jahren [Haskell: Fun With Types](#page-0-0)

イロト (個) (差) (差) = 差 のQC

## Task: Generate random values by type. User of the Library can declare objects that return a random value.

Requirement: Must be able to make random list whenever we can make random elements of that list.

つくい

class Random a where random :: IO a

メロト メタト メミト メミトー

ミー  $2990$ 

```
class Random a where
 random :: IO a
```

```
generateRandomInt :: IO Int
generateRandomInt = ...
```
instance Random Int where random = generateRandomInt

 $2990$ 

重

医阿雷氏阿雷氏征

```
class Random a where
  random :: IO a
generateRandomInt :: IO Int
generateRandomInt = ...
instance Random Int where
  random = generateRandomInt
instance (Random a) => Random [a] whererandom = do
    randLength <- generateRandomInt
```
 $2990$ 

メスラメ メラメー

import Control . Monad ( replicateM )

```
class Random a where
  random :: IO a
```

```
generateRandomInt :: IO Int
generateRandomInt = ...
```

```
instance Random Int where
  random = generateRandomInt
```

```
instance (Random a) \Rightarrow Random [a] where
  random = do
    randLength <- generateRandomInt
    replicateM randLength ( random :: IO a )
```
何 ▶ ( ヨ ) ( ヨ ) (

 $\equiv$   $\Omega$ 

import Control . Monad ( replicateM )

```
class Random a where
  random :: IO a
```

```
generateRandomInt :: IO Int
generateRandomInt = ...
```

```
instance Random Int where
  random = generateRandomInt
```

```
instance (Random a) \Rightarrow Random [a] where
  random = do
    randLength <- random
    replicateM randLength random
```
<span id="page-11-0"></span> $QQ$ 

母 ▶ ( ヨ ) ( ヨ ) (